# ホルター心電図結果の見方

# 目次

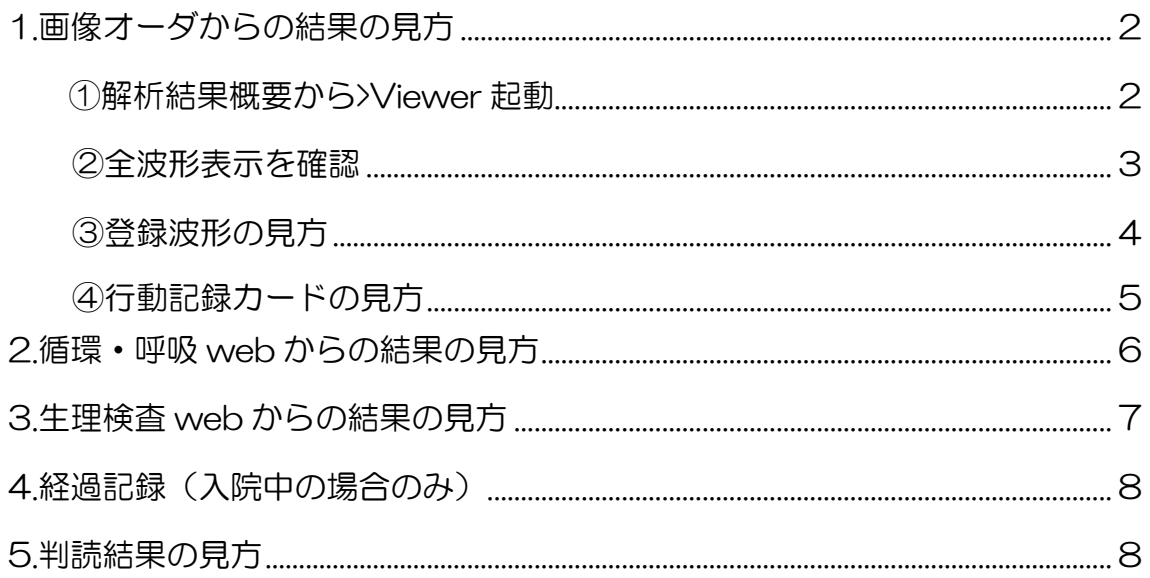

2014年4月作成

1. 画像オーダからの結果の見方

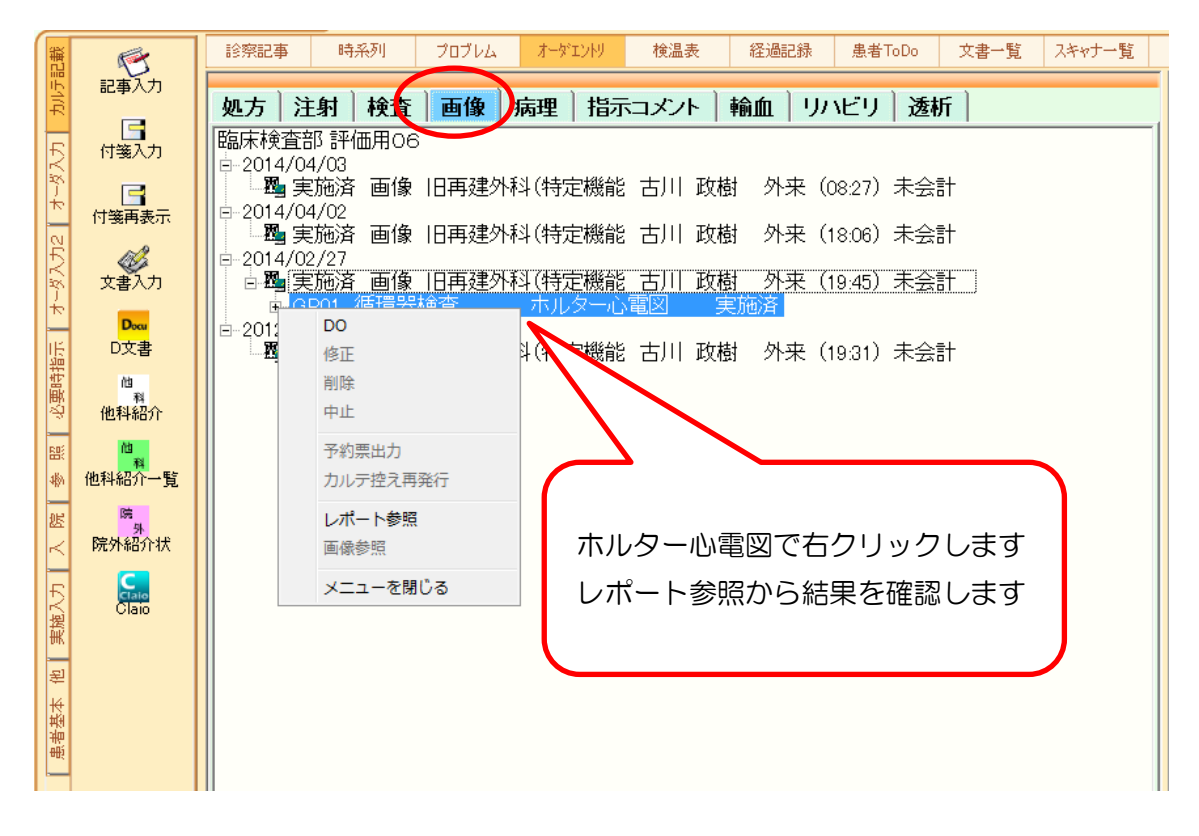

① 解析結果概要の画面が開きますので、>Viewer 起動 します

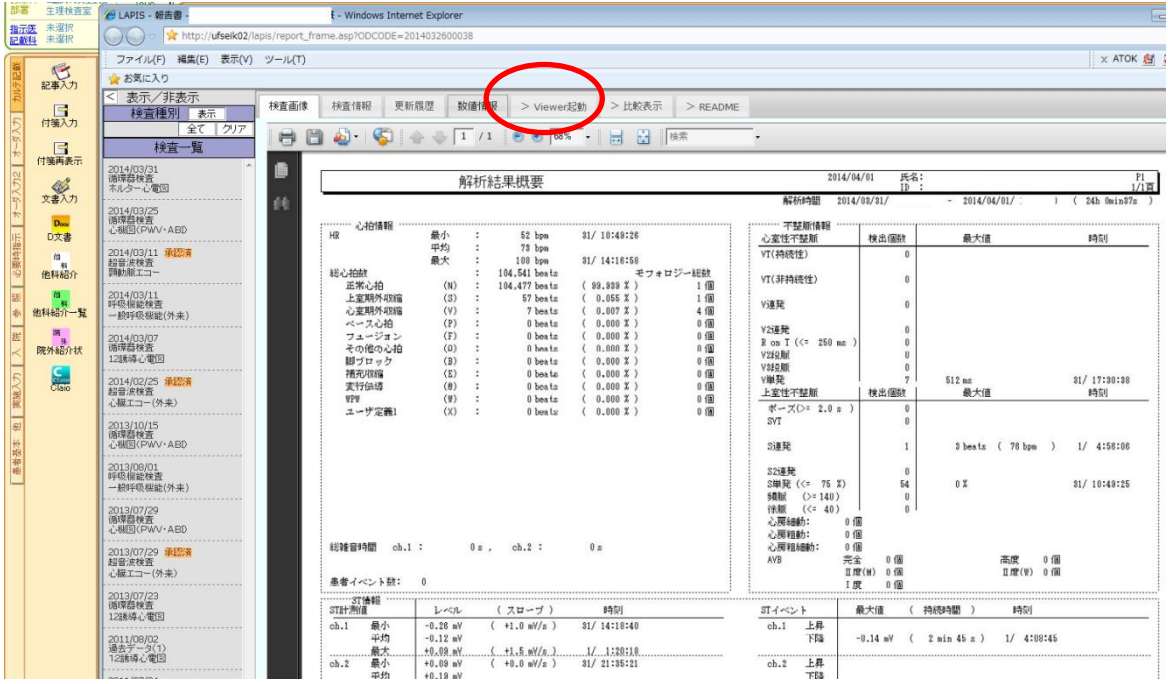

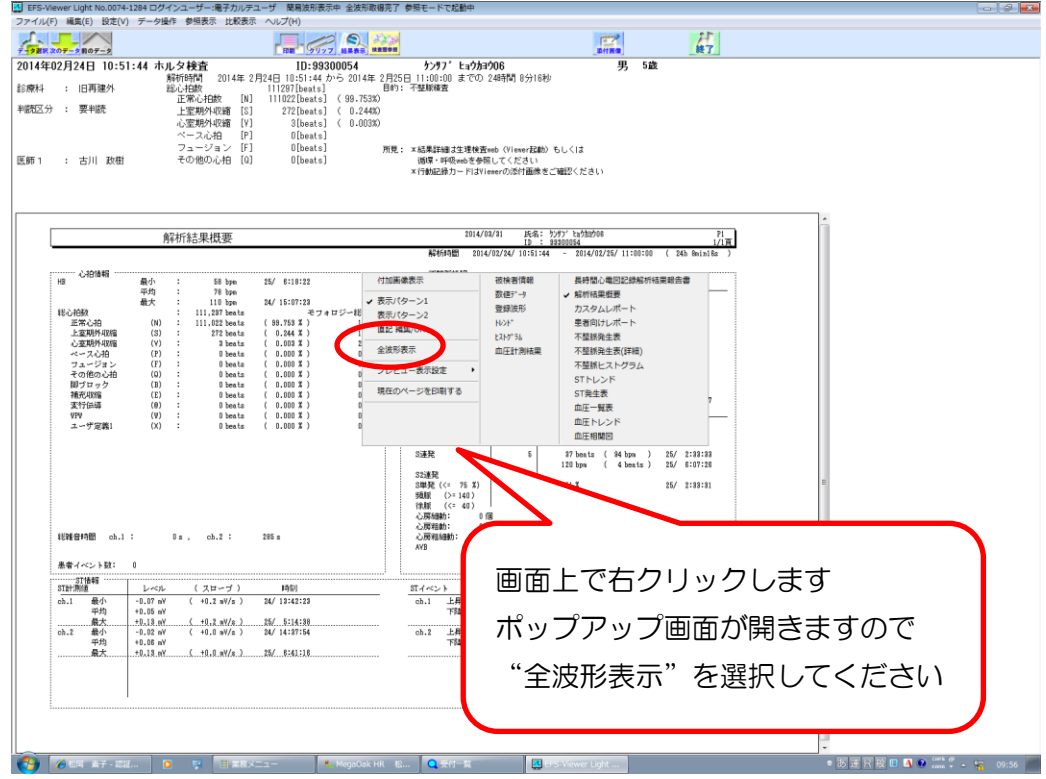

#### ② 全波形表示させます

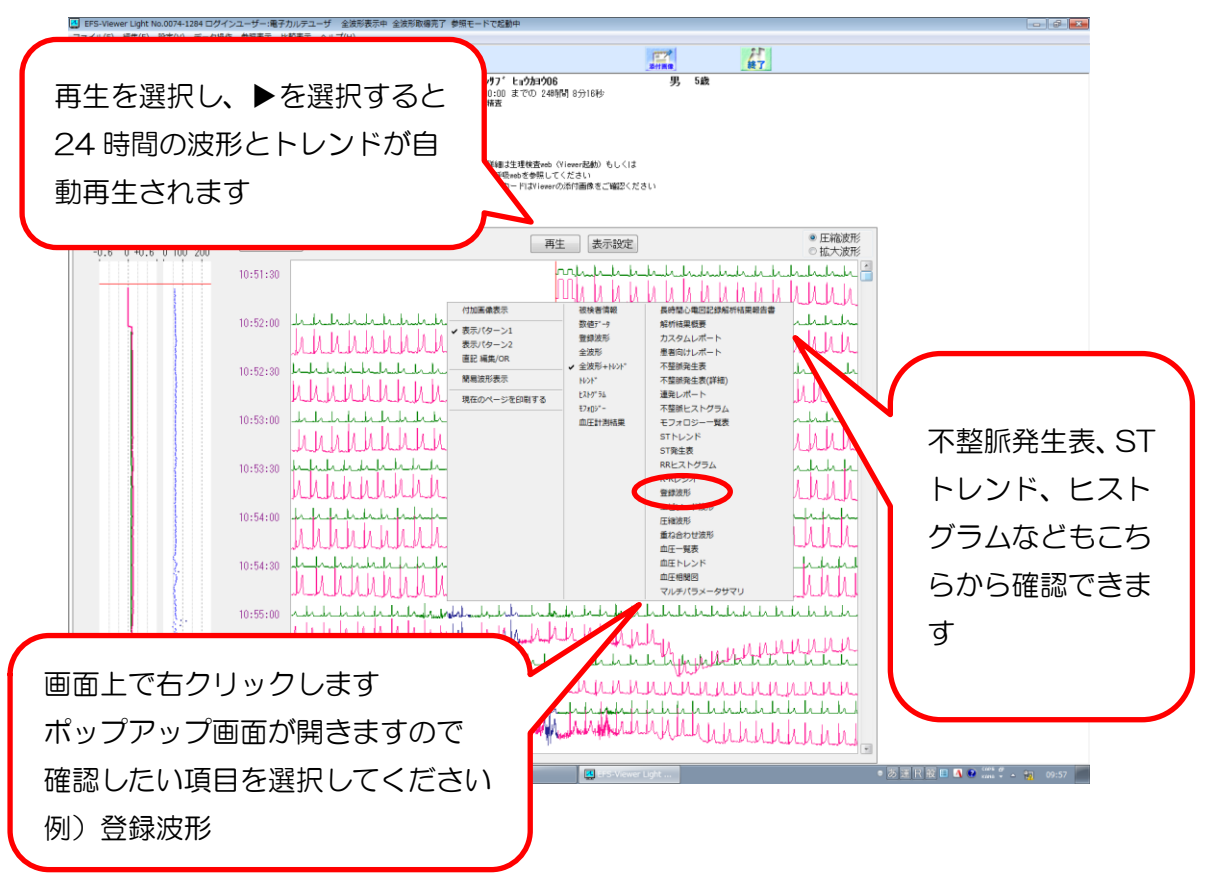

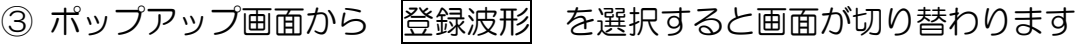

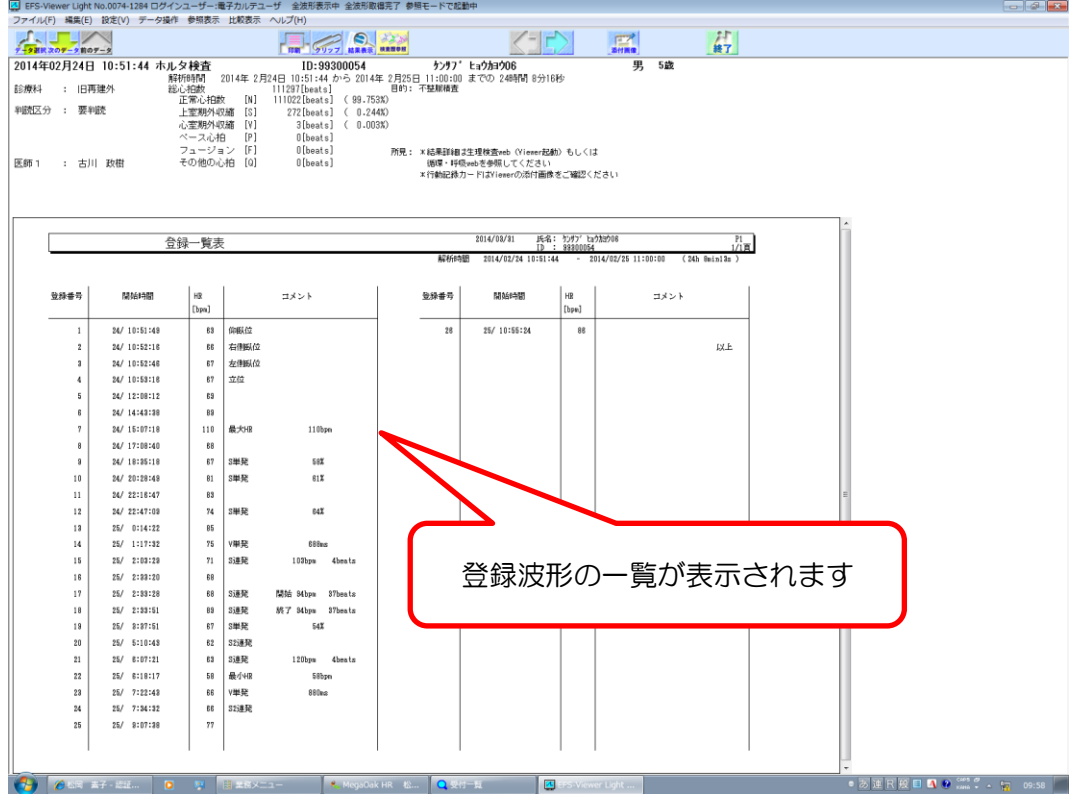

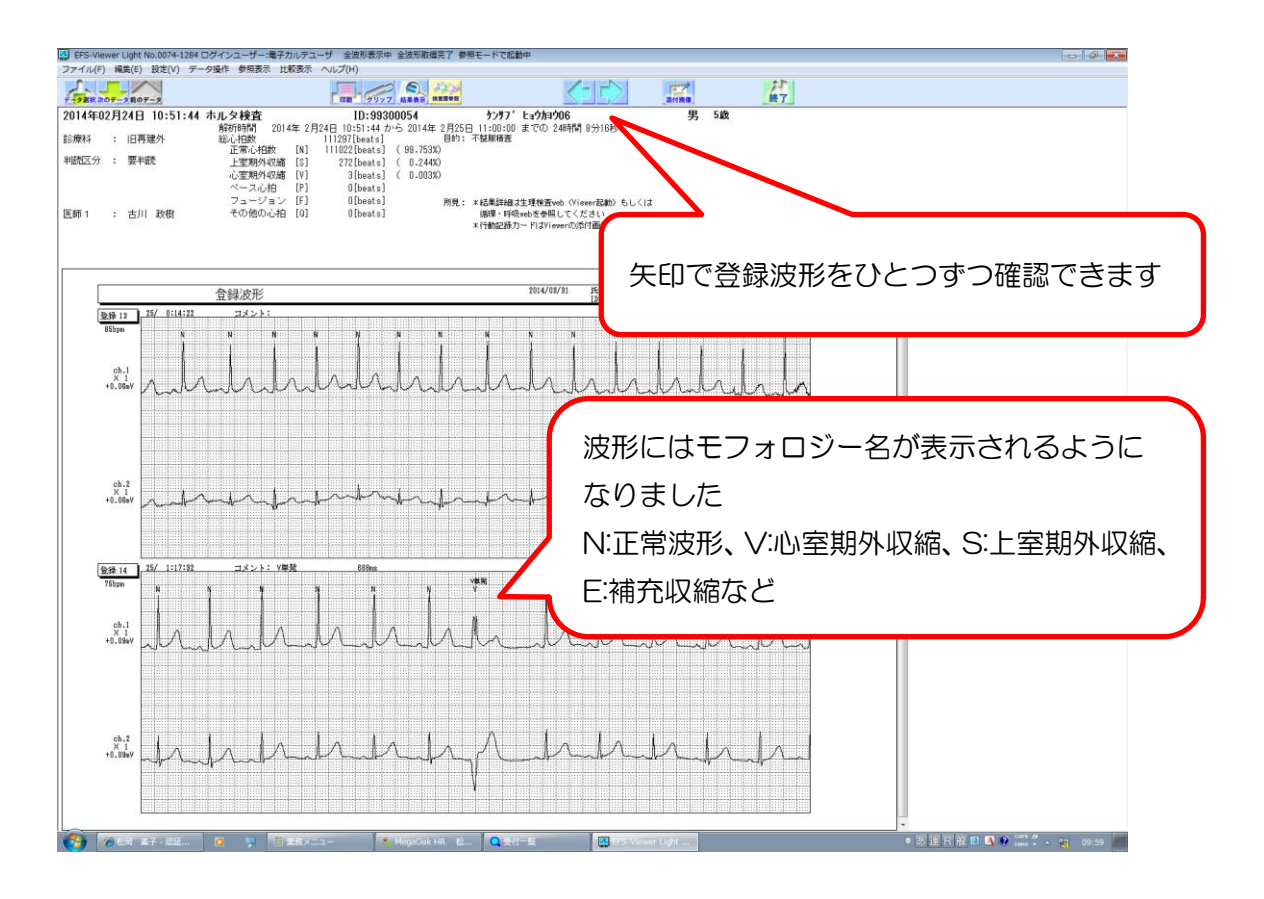

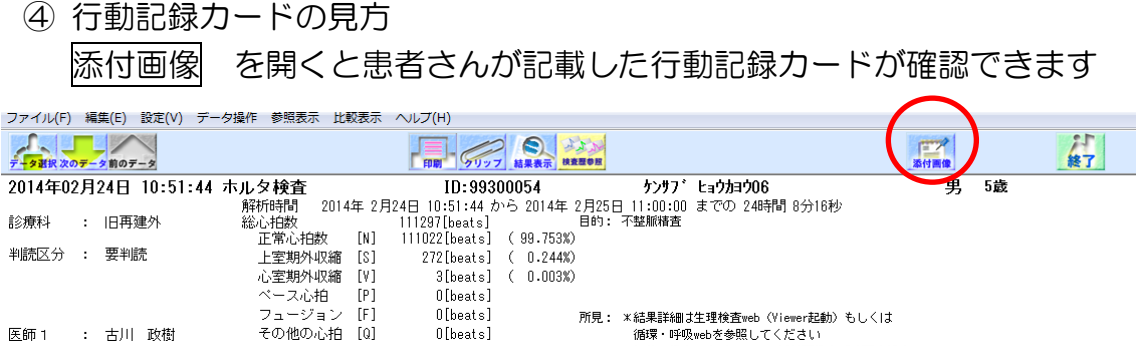

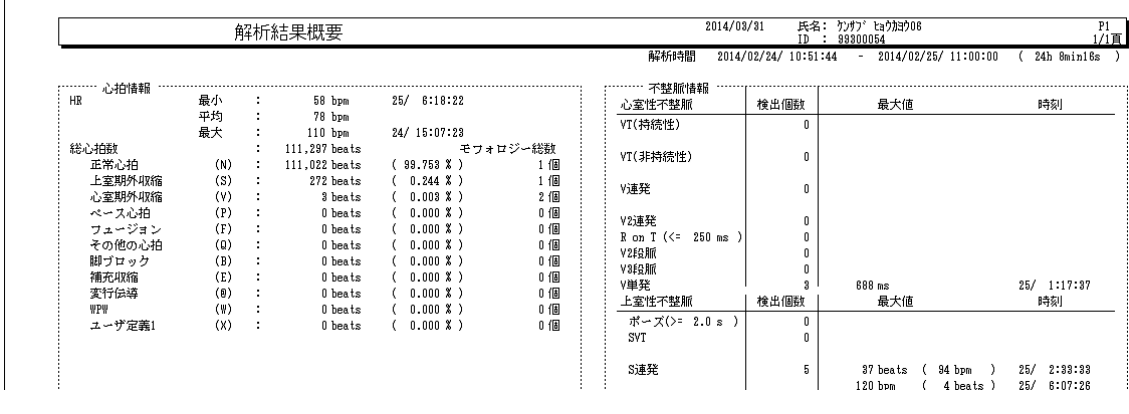

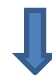

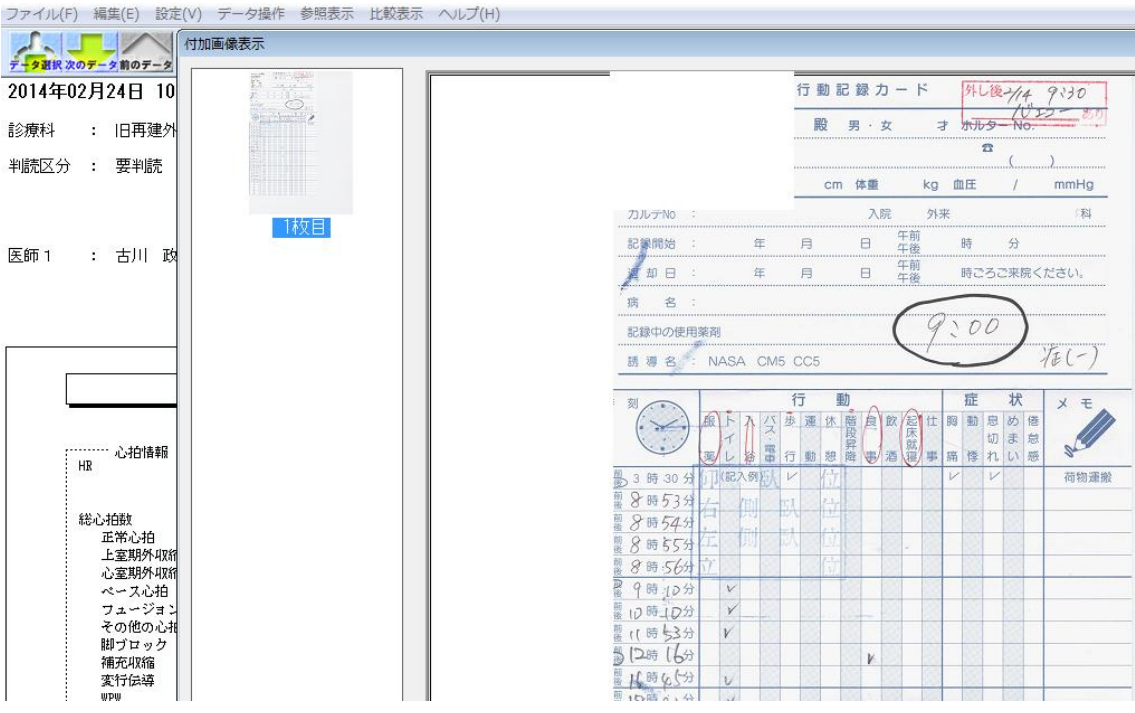

2.循環・呼吸 web からの結果の見方

![](_page_5_Picture_1.jpeg)

① Viewer 起動し、直近のデータが開きます 一般心電図の結果が開かれたら、次のデータのアイコンでホルター心電図の 結果を探してください

![](_page_5_Picture_57.jpeg)

\*解析結果概要の画面が開きます、1.画像オーダからの結果の見方を参照してください

3.生理検査 web からの結果の見方

![](_page_6_Picture_1.jpeg)

① ホルター心電図検査日を確認し、選択します

| 照 会  予 約  発 行  看 護  パ ス  ツール <br>覧! |                                                 |                                                                                           |                            |                      |                              |          |                            |                                   |             |              |                                  |                     |  |
|-------------------------------------|-------------------------------------------------|-------------------------------------------------------------------------------------------|----------------------------|----------------------|------------------------------|----------|----------------------------|-----------------------------------|-------------|--------------|----------------------------------|---------------------|--|
|                                     | 臨床検査部<br>診療科                                    | ToDo                                                                                      | 自ID入力                      |                      |                              |          | ◎◎外来患者一覧 ◎◎入院患者一覧 △※ベッドマップ | 七陽者案内                             |             |              | 39ミニ患者一覧 ■ 他科紹介一覧 39チーム患者ー @病名承認 |                     |  |
|                                     | 部署<br>生理検査室                                     |                                                                                           |                            | 91910026             | 男性 1983(S58)年06月10日生(30歳9ヶ月) |          |                            | 医肝水体                              |             |              | 主保険 自動選択                         |                     |  |
|                                     | 未選択<br>指示医<br>未選択<br>記載科                        | ▲ LAPIS - 検査一覧検索画面 - Windows Internet Explorer                                            |                            |                      |                              |          |                            |                                   |             |              |                                  |                     |  |
|                                     |                                                 | http://ufseik02/lapis/find_frame.asp?DUMMY=&PTCODE=91910026&KDATE_FROM=NULL&KDATE_TO=NULL |                            |                      |                              |          |                            |                                   |             |              |                                  |                     |  |
|                                     | $\overline{\phantom{a}}$<br>☆ 校査結果              |                                                                                           | ファイル(F) 編集(E) 表示(V) ツール(T) |                      |                              |          |                            |                                   |             |              |                                  |                     |  |
| カルテ記載                               |                                                 | ☆お気に入り                                                                                    |                            |                      |                              |          |                            |                                   |             |              |                                  |                     |  |
|                                     | <b>又要</b><br>夏味<br>SOPE<br><b>TA</b><br>SYNAPSE | 検査種別                                                                                      |                            |                      | 検索条件                         |          |                            |                                   |             |              |                                  |                     |  |
|                                     |                                                 | □▽心臓自荷試験                                                                                  |                            |                      | 患者ID                         | 91910026 |                            |                                   |             |              |                                  |                     |  |
|                                     |                                                 | □ ■ 循環器検査<br>□ ■ 呼吸機能検査                                                                   |                            |                      | カナ氏名                         |          |                            | ※前方一致                             | 性別          | 指定なし ▼       |                                  |                     |  |
| $\frac{1}{2}$                       |                                                 | □ ■ 筋電図検査                                                                                 |                            |                      | 科                            |          |                            |                                   | ▼ 入外区分 指定なし |              |                                  |                     |  |
|                                     |                                                 | □ √ 脳波栓査                                                                                  |                            |                      |                              | 指定なし     |                            | ▼ 病棟 指定なし                         |             | $\mathbf{r}$ | 依頼医                              |                     |  |
|                                     |                                                 | □▽脳波(1)<br>□ ■ 超音波検査                                                                      |                            |                      | 検査日(from)                    |          | H                          | クリア<br>検査日(to)                    | <b>WAR</b>  | クリア          |                                  |                     |  |
|                                     |                                                 | □ 7 過去データ(1)                                                                              |                            |                      | 検査状態                         | 全て       |                            | □依頼中 □受付済 □検査中 □実施済 ☑報告済 ☑承認済 □中日 |             |              |                                  |                     |  |
|                                     | m                                               | □図部門運用オーダ                                                                                 |                            |                      | ソート状態                        |          |                            |                                   |             | 初期条件に戻す      |                                  |                     |  |
|                                     | 放射線治療                                           | 検査日時                                                                                      |                            | 全て クリア<br>患者ID       | 患者カナ氏名                       |          | 依頼科                        | 依頼医名称                             | 病棟          | 検査状態         | 検査種別                             |                     |  |
|                                     | Q,                                              | 2012/03/17 16:43                                                                          |                            | 91910026             | ドウサカクニン03                    |          | 総合診療科                      | 医師01                              |             | 報告済          | 循環器検査                            | 12誘導心電図             |  |
|                                     | 生理検査…                                           | 2012/03/17 17:52                                                                          |                            | 91910026             | ドウサカクニン03                    |          | 総合診療科                      | 医師01                              |             | 承認済          | 超音波検査                            | 心臓エコー(外来)           |  |
|                                     | ñ<br>循環·呼…                                      | 2012/03/17 17:52<br>2012/03/17 19:57                                                      |                            | 91910026<br>91910026 | ドウサ カクニンの3<br>ドウサカクニン03      |          | 総合形規材<br>総合診療科             | 医師01<br>医師01                      | 7-1病棟       | 報告消<br>報告済   | 加亚皮快查<br>循環器検査                   | 取波 理歌50万<br>ホルター心電図 |  |
|                                     |                                                 | <u> Zubeziudiezu burde</u>                                                                |                            | <b>BERENUMAU</b>     |                              |          |                            |                                   |             |              |                                  |                     |  |
|                                     | m<br>超音波Web                                     | 2012/03/28 16:17                                                                          |                            | 91910026             | ドウサカクニン03                    |          | 心臓血管センタ                    | テスト 医師                            |             | 報告済          | 循環器検査                            | 自律神経 R-R問隔          |  |
|                                     | m                                               | 2012/03/28 16:17                                                                          |                            | 91910026             | ドウサカクニン03                    |          | 心臓血管センタ                    | テスト 医師                            |             | 報告済          | 循環器検査                            | 12歳導心電図             |  |
|                                     | 内視鏡参照                                           | 2012/03/28 16:23                                                                          |                            | 91910026             | ドウサ カクニン03                   |          | 高度救命救急セ<br>ンター             | テスト 医師                            |             | 報告済          | 循環器検査                            | 12誘導心電図             |  |
|                                     | ▲名果                                             | 2012/03/30 17:30                                                                          |                            | 91910026             | ドウサカクニン03                    |          | 高度救命救急セ                    | 検査医師代行                            |             | 報告済          | 呼吸機能検査                           | 一般呼吸機能(外来)          |  |
| 患者基                                 |                                                 | 2012/03/30 17:41                                                                          |                            | 91910026             | ドウサカクニン03                    |          | ンター<br>呼吸器病センタ             |                                   | 7-1病棟       | 報告済          | 循環器検査                            | 血圧脈波検査(CAVI)        |  |
|                                     | $IC-2$<br>感染症Web                                | 2012/04/05 17:19                                                                          |                            | 91910026             | ドウサカクニン03                    |          | 心臓血管センタ                    | 検査医師代行                            |             | 報告済          | 循環器検査                            | 心室遅延電位(LP-F)        |  |
|                                     |                                                 | 2012/08/07 10:06                                                                          |                            | 91910026             | ドウサカクニン03                    |          | 生殖医療センタ                    |                                   | 10-1 病棟     | 報告済          | 循環器検査                            | 12誘導心電図             |  |
|                                     | $IC-2$<br>細菌結果…                                 |                                                                                           |                            |                      |                              |          | $-(28)$<br>生殖医療センタ         |                                   |             | 報告済          | 呼吸機能検査                           | 一般+残気+DL            |  |
|                                     | G                                               | 2012/08/09 17:31                                                                          |                            | 91910026             | ドウサカクニン03                    |          | $-(28)$                    |                                   | 10-1 病棟     |              |                                  |                     |  |
|                                     | 循環器レー                                           | 2012/08/17 17:52                                                                          |                            | 91910026             | ドウサカクニン03                    |          | 生殖医療センタ<br>$-(\lambda)$    |                                   |             | 報告済          | 呼吸機能検査                           | 一般呼吸機能(外来)          |  |

\*解析結果概要の画面が開きます、1.画像オーダからの結果の見方を参照してください

![](_page_7_Picture_57.jpeg)

## 4.経過記録(入院中の方)からの結果の見方

\*解析結果概要の画面が開きます、1.画像オーダからの結果の見方を参照してください

## 5.判読結果の見方

\*生理検査 web からホルター心電図の結果を開きます

![](_page_7_Picture_5.jpeg)